## emeventsproj

June 2, 2019

#### Abstract

Project EPIC-MOS events file (one node of one CCD) onto map.

### 1 Instruments/Modes

| Instrument | Mode    |
|------------|---------|
| EPIC MOS   | IMAGING |

### 2 Use

| pipeline processing  | yes |  |
|----------------------|-----|--|
| interactive analysis | yes |  |

# 3 Description

**emeventsproj** projects a list of events onto an image, projecting multiple events onto several pixels (using the geometry contained in PATTERN). The output image is always 600x600 (even in Window mode) and covers the CCD only (not the under and overscans). The main use of **emeventsproj** is to prepare an image for **embadpixfind**.

**emeventsproj** works both on raw events files straight from the ODF, on merged PPS event lists, and on single CCD events file processed by **emevents**. The latter solution is the only one allowing full functionality. If the input file is a merged PPS event list, the **mergedeventlist** and **ccdnr** parameters must be set.

When rejectbadevents=Y, events flagged for rejection are not included in the projection. The flags OUT\_OF\_FOV and REJECTED\_BY\_GATTI are ignored, because it is useful to find bad pixels outside the field of view, and masking the truncated events would prevent from detecting single bright pixels with charge larger than the upper threshold. The rejectbadevents option is not supported if the input events file is straight from the ODF, because there is no FLAG there. If another selection on events is required, then it should be done via evselect prior to calling emeventsproj.

When projectenergy=Y, energy is projected instead of counts. For each event, ENERGYE1 is added to the map at the events position (instead of 1), and ENERGYE2 is shared among all secondary pixels of the

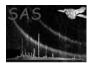

events (exact reconstruction of the original charge pattern is impossible for events larger than 2 pixels). ENERGYE3 and ENERGYE4 are not projected.

If a single frame were selected in the events file, the output image would look like the original CCD map read-out on-board after thresholding, minus all charge patterns which did not pass the EDU (and flagged events if rejectbadevents=Y). The same algorithm is used in **emevents** when analysepatterns=Y. The projectenergy option is not supported if the input events file is a merged PPS event list, because there is no ENERGYE1 and ENERGYE2 there.

### 4 Parameters

| Parameter                                     | Mand          |               | y this task (if any).<br>Default | Constraints |
|-----------------------------------------------|---------------|---------------|----------------------------------|-------------|
| Parameter                                     | Mand          | Type          | Delault                          | Constraints |
|                                               |               |               |                                  |             |
| eventset                                      | ves           | dataset       | , ,                              | none        |
| Input events file from OD                     | F or previous | emevents ru   | <br>n                            |             |
| input events me nom ob                        | i of previous | enievenie ru  |                                  |             |
| evimageset                                    | no            | dataset       | events.map                       | none        |
|                                               | 110           | dataset       | events.map                       | none        |
| Output image file                             |               |               |                                  |             |
|                                               |               |               | 1                                |             |
| ${f rejectbadevents}$                         | no            | boolean       | no                               | yes/no      |
| Reject events flagged as ba                   | ad when const | ructing imag  | ge                               |             |
|                                               |               |               |                                  |             |
| projectenergy                                 | no            | boolean       | no                               | yes/no      |
| Project energy rather than                    | n counts (not | useful for em | badpixfind)                      | 1 · · ·     |
| <b>J</b>                                      |               |               |                                  |             |
|                                               | no            | boolean       | no                               | yes/no      |
| mergedeventlist                               | 110           |               |                                  |             |
| mergedeventlist                               |               | <u>.</u>      |                                  |             |
| mergedeventlist<br>Is the input file a merged |               | t             |                                  |             |
| 0                                             |               | t<br>integer  | 1                                | 1-17        |

### 5 Errors

This section documents warnings and errors generated by this task (if any). Note that warnings and errors can also be generated in the SAS infrastructure libraries, in which case they would not be documented here. Refer to the index of all errors and warnings available in the HTML version of the SAS documentation.

```
getparamvalues03 (error)
projectenergy=Y and merged PPS events file
```

#### getparamvalues10 (warning)

rejectbadevents=Y and events file from ODF. Ignore option corrective action: run emevents and emenergy if you wish to reject bad events

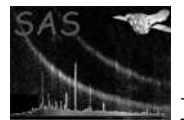

### 6 Input Files

1. event file (from ODF or **emevents**).

# 7 Output Files

1. Projected image file (for embadpixfind) as Integer\*4 array in PRIMARY.

# 8 Algorithm

```
Read the parameters
Read events list
if rejectbadevents then
   Select events not flagged for rejection
   (but keep OUT_OF_FOV and REJECTED_BY_GATTI)
endif
if mergedeventlist Select CCDNR == ccdnr
Read event patterns
Loop over events
   if projectenergy then
      Add ENERGYE1 to central pixel
      Share ENERGYE2 among other pixels of current event
   else
      Add 1 to all image pixels sharing into current event
   endif
endloop
Write projected map
```

# 9 Comments

None.

# References